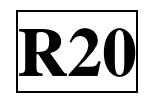

#### **SIDDHARTH INSTITUTE OF ENGINEERING & TECHNOLOGY:: PUTTUR (AUTONOMOUS)**

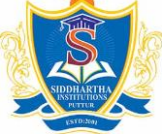

### Siddharth Nagar, Narayanavanam Road – 517583  **QUESTION BANK (DESCRIPTIVE)**

**Subject with Code:** FPGA ARCHITECTURES & APPLICATIONS (20EC4209)

 **Course & Branch**: M.Tech-VLSI

**Regulation:** R20 **Year & Sem:** I-M.Tech & II-Sem

# **UNIT –I**

# **PROGRAMMABLE LOGIC**

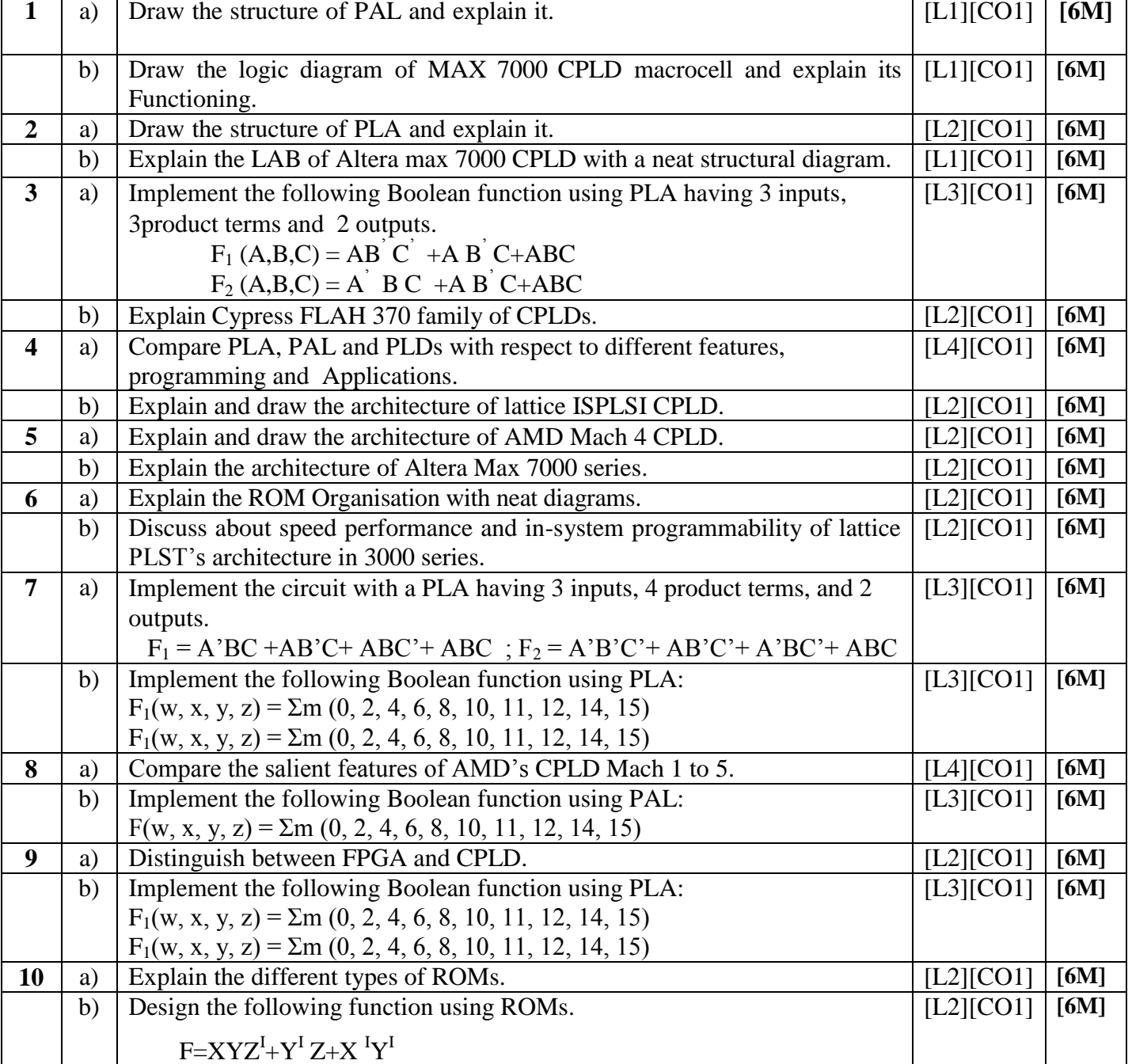

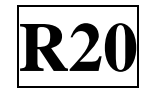

# **UNIT –II FPGA**

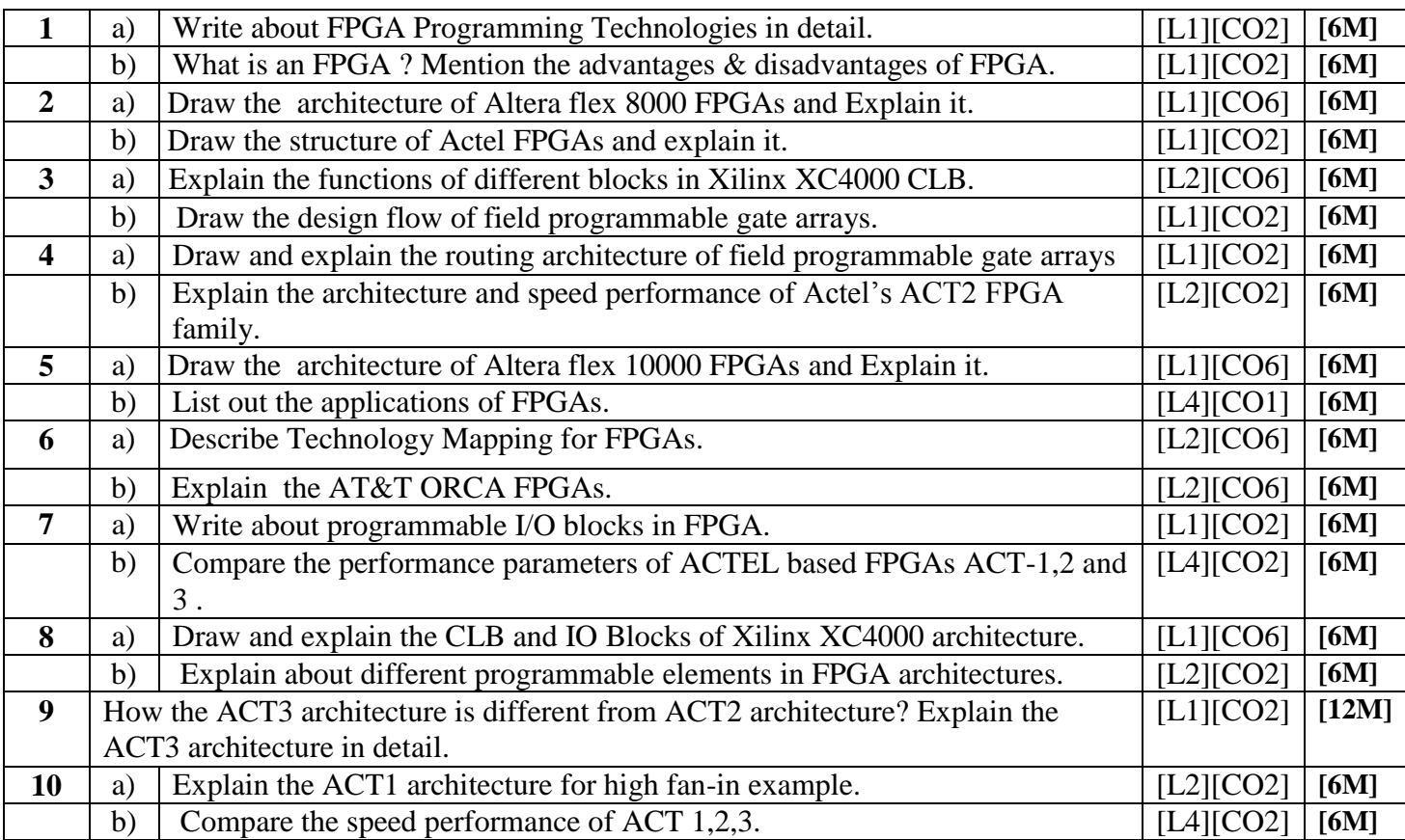

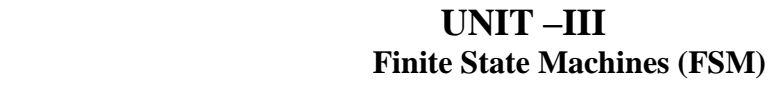

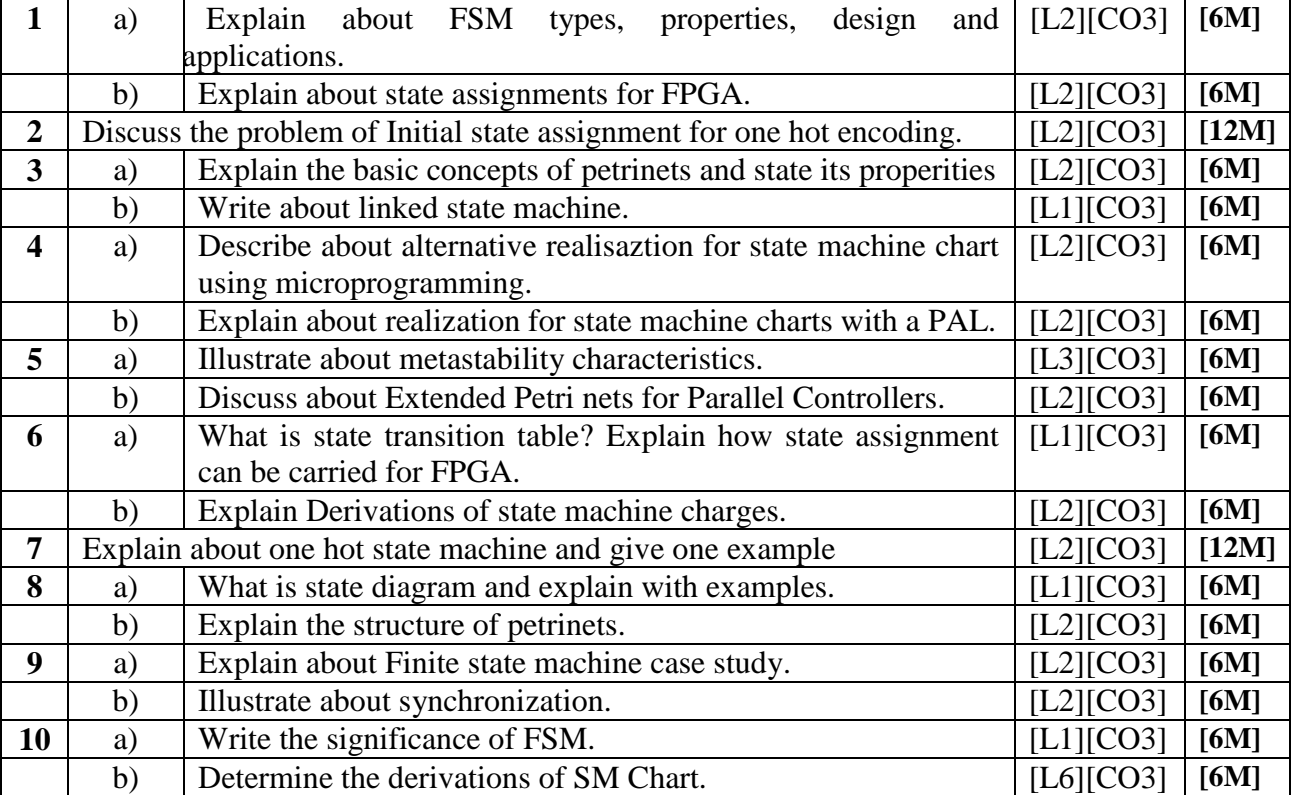

# **UNIT –IV FSM ARCHITECTURES AND SYSTEMS LEVEL DESIGN**

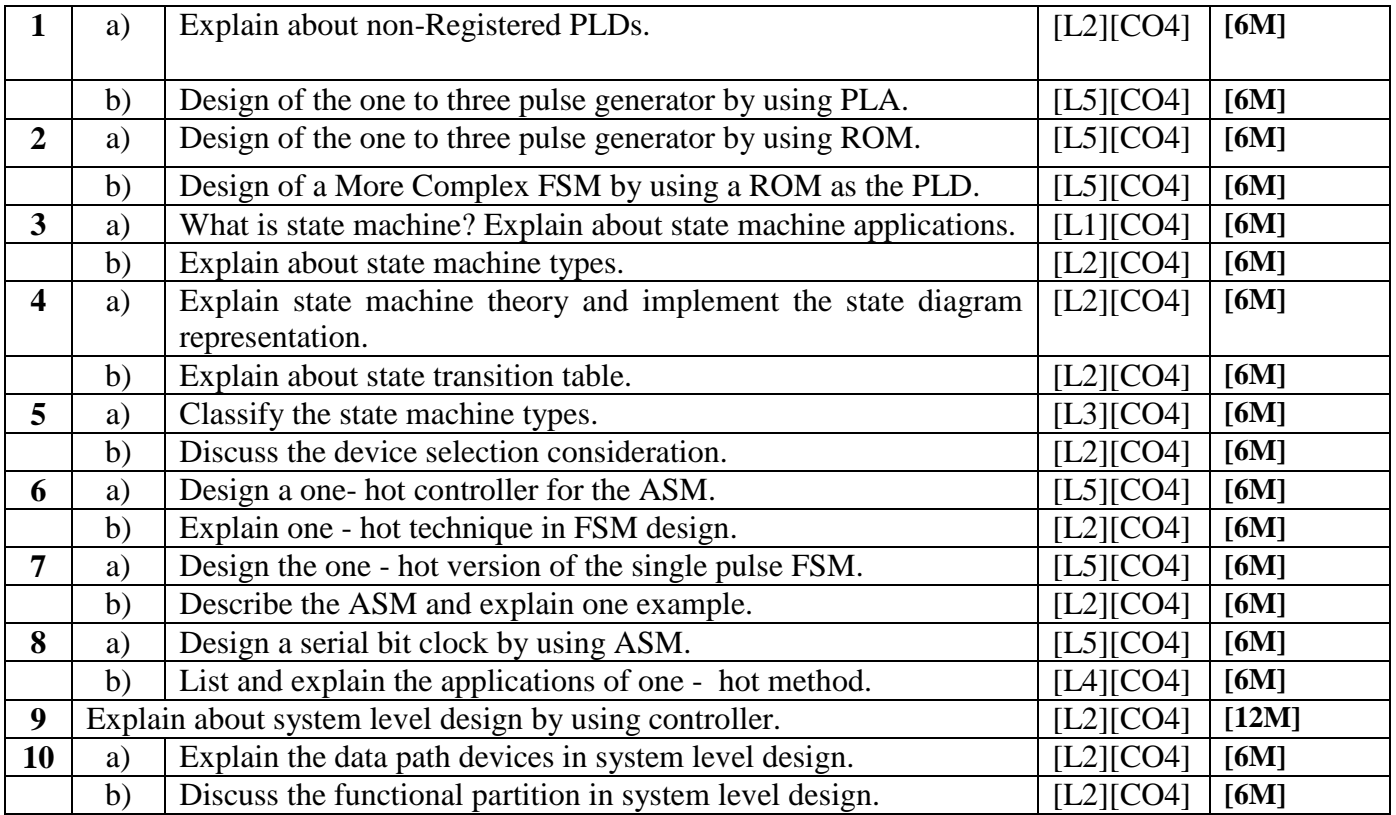

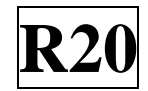

# **UNIT –V CASE STUDIES**

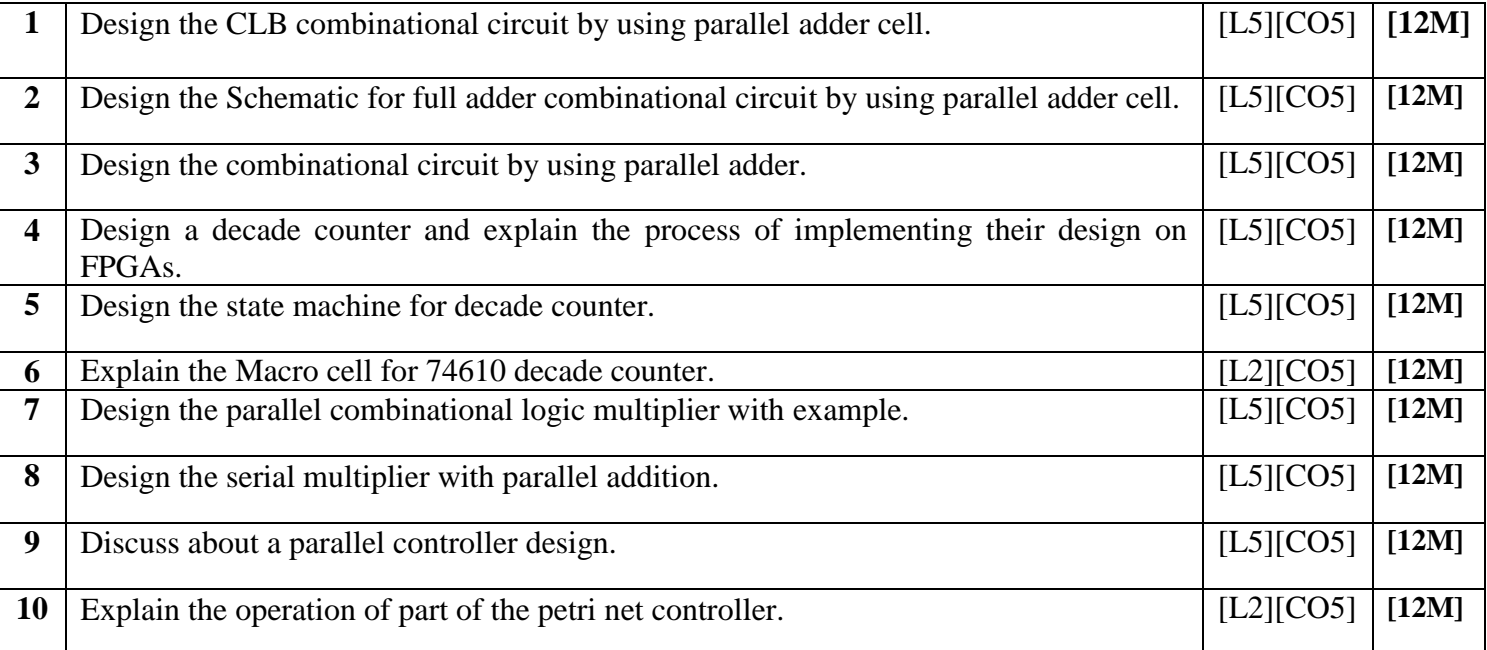

**Prepared by**: M.Shobha